# Photo Copying

Log on to the "MacMania 15" WiFi network Password = password

Access the 'rMacBook Pro' machine and the 'Eclipse Photos' share

Feel free to create a folder and upload your photos, and download the existing photos.

# Living with the Cloud

#### **Don McAllister**

**Host/Producer of ScreenCastsonLine** 

MacMania 15 - November 2012

# **Session Contents**

- Overview
- Reducing Your Mac Data Footprint
- Utilising the "Cloud"
- Various "Cloud" Solutions
- Q&A

# So many clouds....

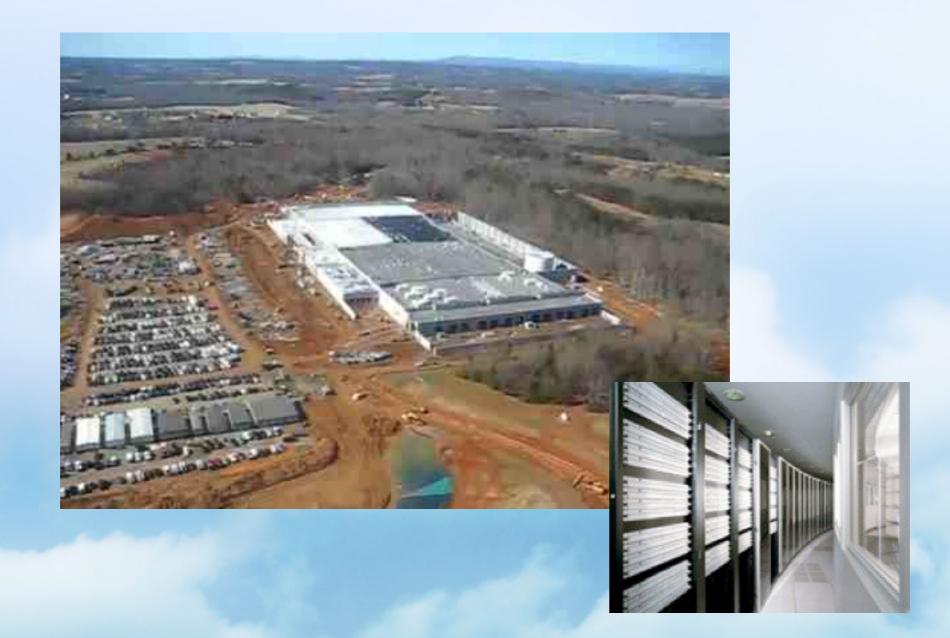

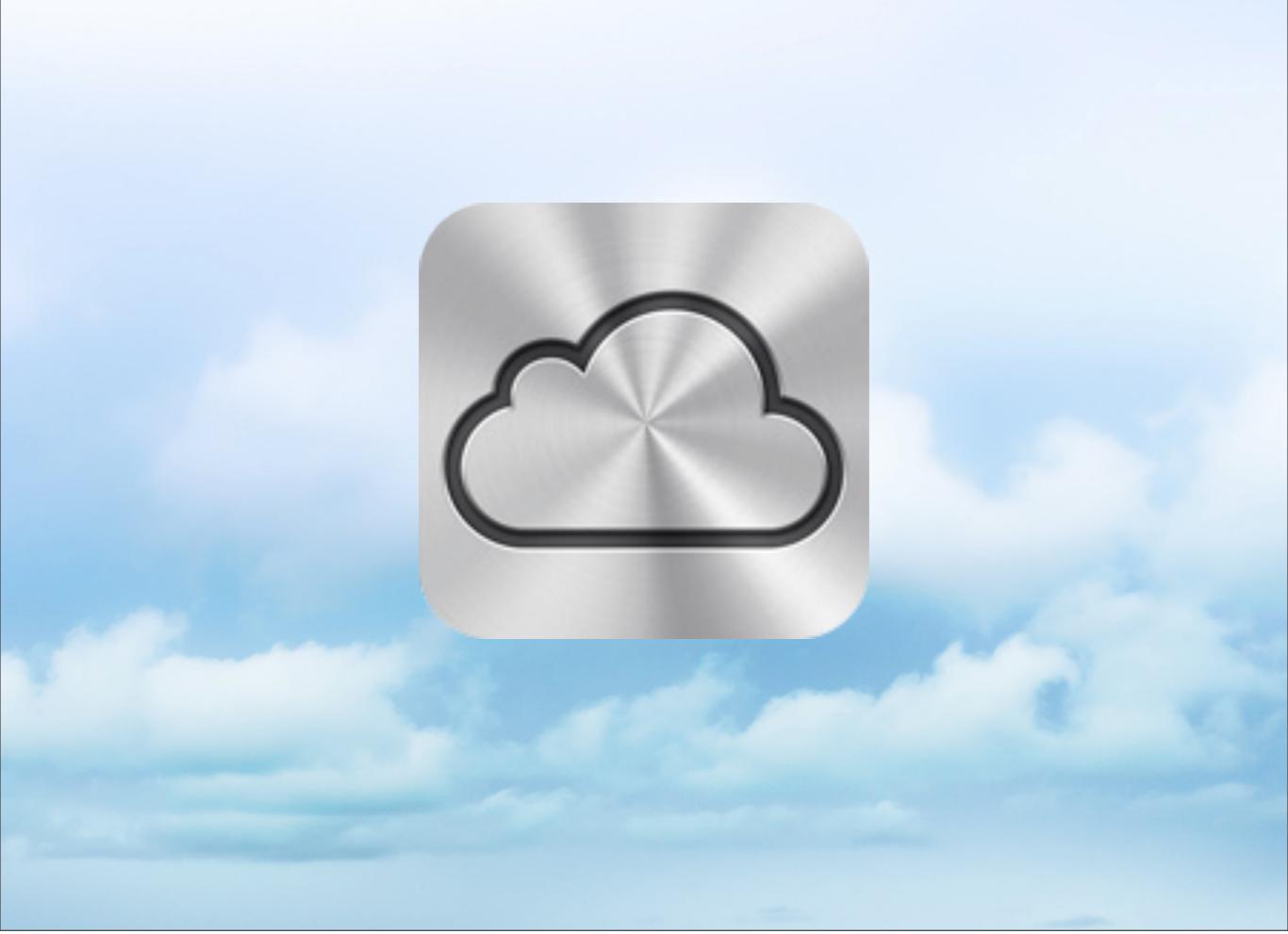

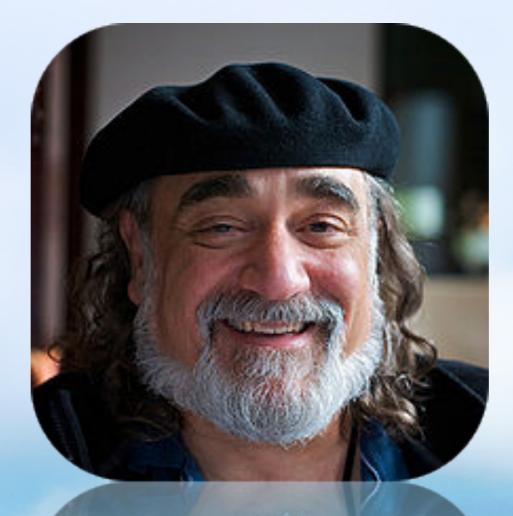

#### Make Your Own Cloud Sal Soghoian — [Hudson] - 3:20pm Today

# Reducing your Mac's data footprint....

# Why?

# Moving to SSD... Still expensive

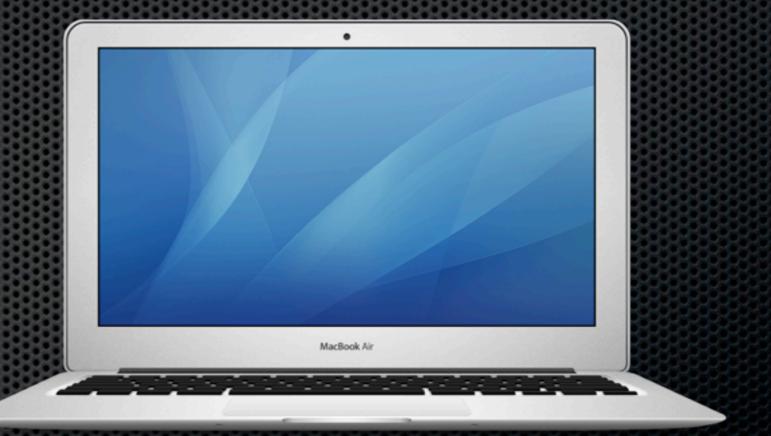

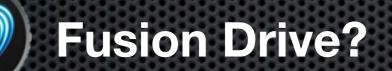

MacBook Air 11" 64GB Entry Level

# Reducing your Mac's data footprint....

# How?

# GrandPerspective OmniDiskSweeper

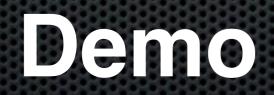

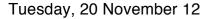

### Move off to external media....

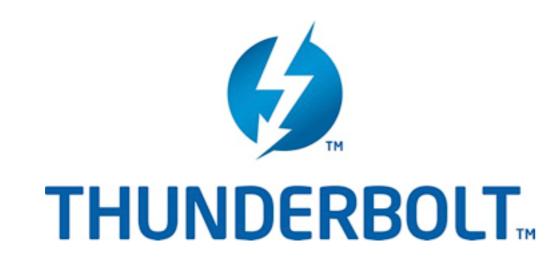

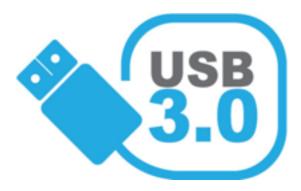

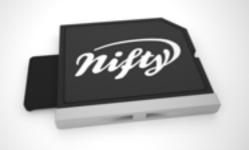

Extremely fast transfer rates

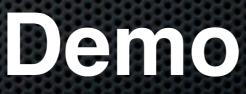

### What can you move?

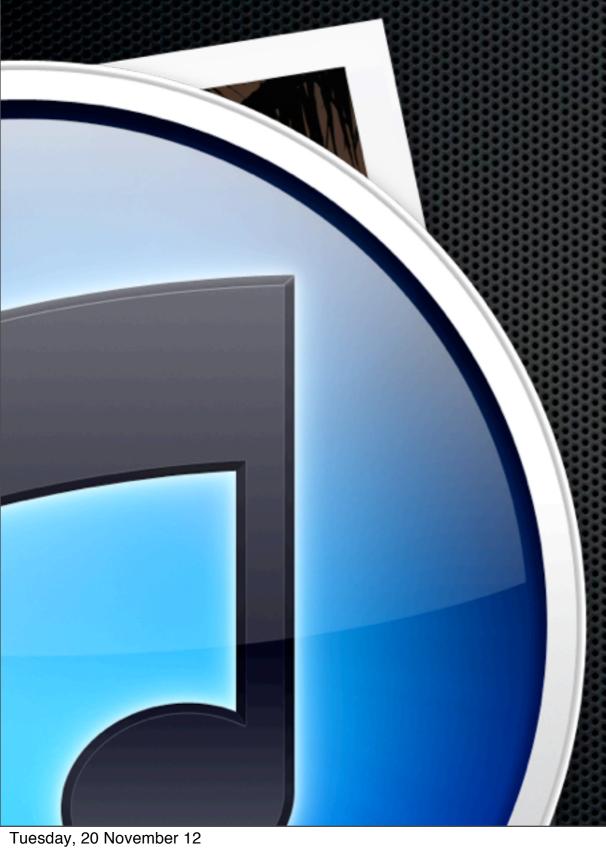

- iPhoto or Aperture LibrariesiTunes Libraries
- Switch over to iTunes Match

# iTunes Match

Sync your entire iTunes Library

#### Then delete it!

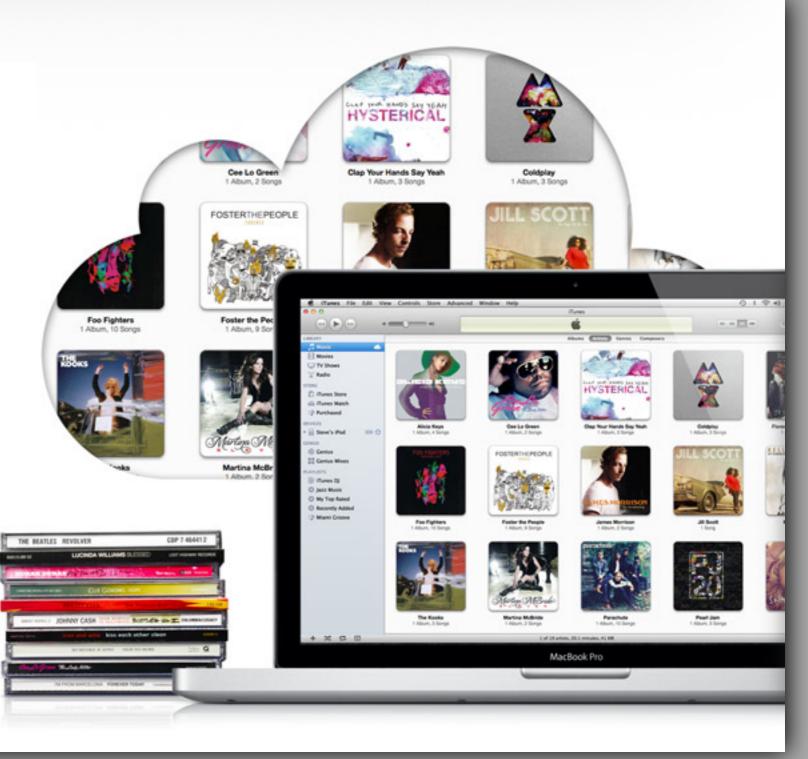

|                              |                       |                                    |                                     | ÷.,           | • . *           | Music Info                                              |  |
|------------------------------|-----------------------|------------------------------------|-------------------------------------|---------------|-----------------|---------------------------------------------------------|--|
|                              |                       |                                    |                                     |               |                 | Modified: Today 13:07                                   |  |
| 000                          |                       | iTunes                             |                                     |               |                 | ▼ Spotlight Comments:                                   |  |
|                              |                       |                                    |                                     |               |                 |                                                         |  |
| LIBRARY                      | Artists               | ✓ Name                             | 0                                   | Time          | Kind            | ▼ General:                                              |  |
| 🕺 🎵 Music 🦲                  | All (882 Artists)     | Bad Day You're H                   | aving                               | 4:12          | Purchased AA.   |                                                         |  |
| Movies                       | Compilations          | ✓ The Bell                         |                                     | 3:48          | Purchased AA    | Kind: Folder<br>Size: 103,686,437 bytes (103.7 MB on    |  |
| U TV Shows                   | a-Ha                  | <ul> <li>Enjoy the Ride</li> </ul> |                                     | 4:12          | Purchased AA    | disk) for 15 items                                      |  |
| Podcasts 6                   | A*Teens               | ✓ Red Strand                       |                                     | 4:24          | Purchased AA    | Where: /Users/mcallisterd/Music/<br>iTunes/iTunes Media |  |
| Books                        | A1                    | Rock of Ages                       |                                     | 4:34          | Purchased AA    | Created: Wednesday, 1 August 2012 15:11                 |  |
| Apps 6                       | Aaron Neville         | ✓ Runaway                          |                                     | 3:54          | Purchased AA    | Modified: Today 13:07                                   |  |
| △ Tones                      | ABBA                  | ✓ Shoot Me                         |                                     | 4:36          | Purchased AA    | Label: 🗙 📕 💭 💭 💭 📖 📖                                    |  |
| Radio                        | ABC                   | The Sky's the Lim                  | it                                  | 4:12          | Purchased AA    | Shared folder                                           |  |
| A                            | Absolute Music        | The Sky's the Lim                  | imit (Radio Versio 3:30 Purchased / |               | Purchased AA    | Locked                                                  |  |
| STORE                        | Adam & The Ants       | ✓ Stuff                            |                                     | 3:32          | Purchased AA    | Cocked                                                  |  |
| 📋 iTunes Store               | Adam Curry            | ✓ These Tears                      |                                     | 3:51          | Purchased AA    | More Info:                                              |  |
| çQ Ping                      | Adam Faith            | ✓ You're the Best                  |                                     | 4:21          | Purchased AA    | ▼ Name & Extension:                                     |  |
| ≡} Purchased                 | Adele                 | No One                             | ( <del>+</del> )                    | 4:07          | Purchased AA    | Music                                                   |  |
| DEVICES                      | Aerosmith             | On a Night Like 1                  | This 💽                              | 3:33          | Purchased AA    |                                                         |  |
| ▶ iPad 3                     | Air Supply            | River Deep Moun                    | tain High 🕢 🕀                       | 3:39          | Purchased AA    | Hide extension                                          |  |
|                              | Akon                  | River Deep Mount                   | tain High 🚯                         | 3:39          | Purchased AA    | T Preview:                                              |  |
| SHARED                       | Al Jolson             | ✓ MembersIntro-96                  | 50x540 Ping 🔹                       | 8:11          | AAC audio file  |                                                         |  |
| 🖄 Media Server               | Al Stewart            | SCOi0062                           | 4                                   | 11:03         | MPEG audio file | A STATE OF A                                            |  |
| PLAYLISTS                    | Alanis Morissette     | ✓ SCOi0062                         | ( <del>+</del> )                    | 11:03         | AAC audio file  |                                                         |  |
| iTunes DJ                    | Alannah Myles         | √ mw2                              | 4                                   | 8:54          | MPEG audio file |                                                         |  |
| V 🗋 Barb Playlists           | Albano & Romina Power | √ mw1                              | ( <del>+</del> )                    | 19:20         | MPEG audio file |                                                         |  |
|                              | Aled Jones            | √ mw2                              | 4                                   | 8:54          | AAC audio file  |                                                         |  |
| Barb Main Selection          | Alex Metric           | √ mwl                              | 4                                   | 19:20         | AAC audio file  |                                                         |  |
| Barb Manual                  | Alexandra Burke       | ✓ River Deep 3                     | 4                                   | 4:20          | MPEG audio file | ▼ Sharing & Permissions:                                |  |
| Caro Emerald - Deleted Scene | Alice                 | ✓ Night Like This 2:54 MPEG        |                                     | MPEG-4 audio. | -               |                                                         |  |
| Dons Playlists               | Alice Cooper          |                                    |                                     |               | 10000           | You can read and write                                  |  |
| + 22 5                       |                       | 12757 items, 40 da                 | vs. 99.76 GB                        |               |                 | Name Privilege                                          |  |
|                              |                       | 22757 Reffis, 40 da                | 13, 33/10 00                        |               | _               | mcallisterd (   Read & Write  staff  kead only          |  |
|                              |                       |                                    |                                     |               |                 | 99 staff Read only                                      |  |

# Use your iPhone or iPad for Music

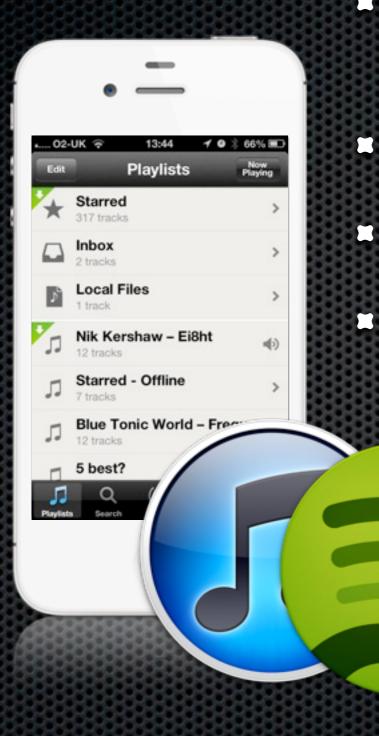

- Keep your most popular tracks in iTunes or Spotify
- Both allow local copies and streaming
- Stream to Bluetooth device
- Stream to Mac with AirFoil Speakers

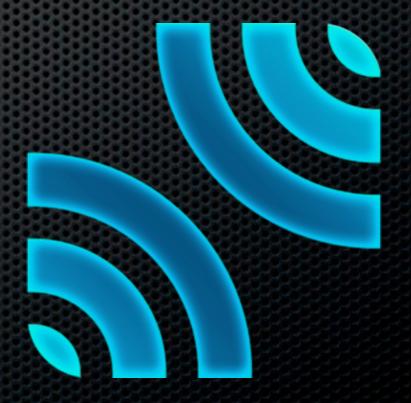

# Use your iPhone or iPad for Data

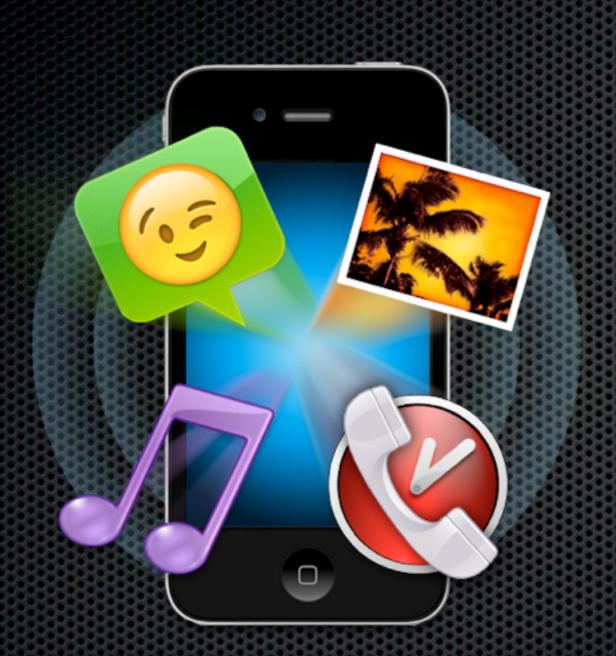

### **PhoneView - eCamm**

#### Connect via USB

- Play Music on your iPhone or iPad via USB
- Use as a storage device
- Back up iPhone Data

# Demo

# Use your iPhone or iPad for Data

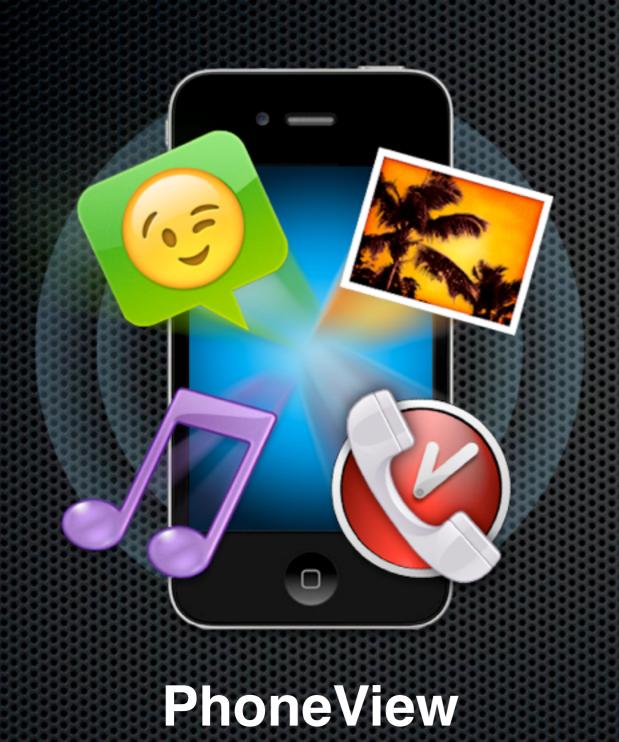

- Connect via USB
- Play Music on your iPhone or iPad via USB
- Use as a storage device
- Back up iPhone Data

# Demo

# Some Cloud Solutions...

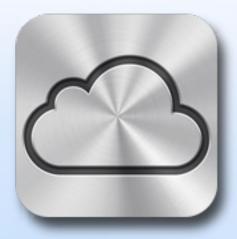

### iCloud - Apple

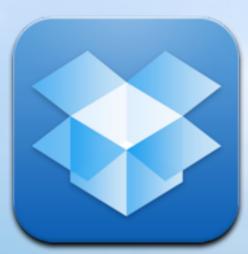

### **DropBox**

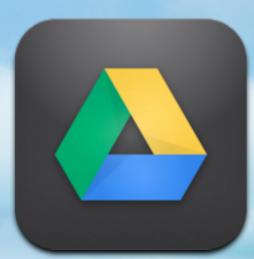

## Drive - Google

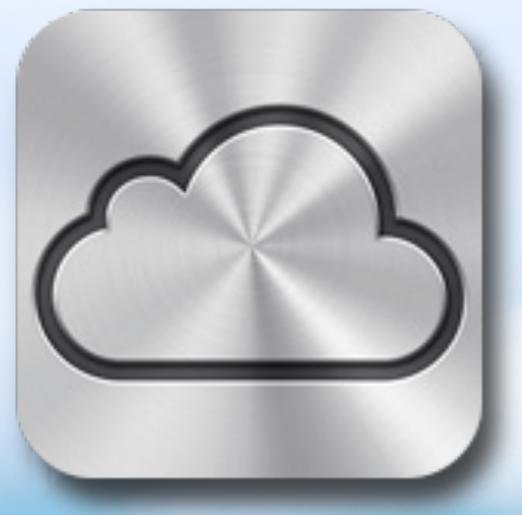

# iCloud - Apple

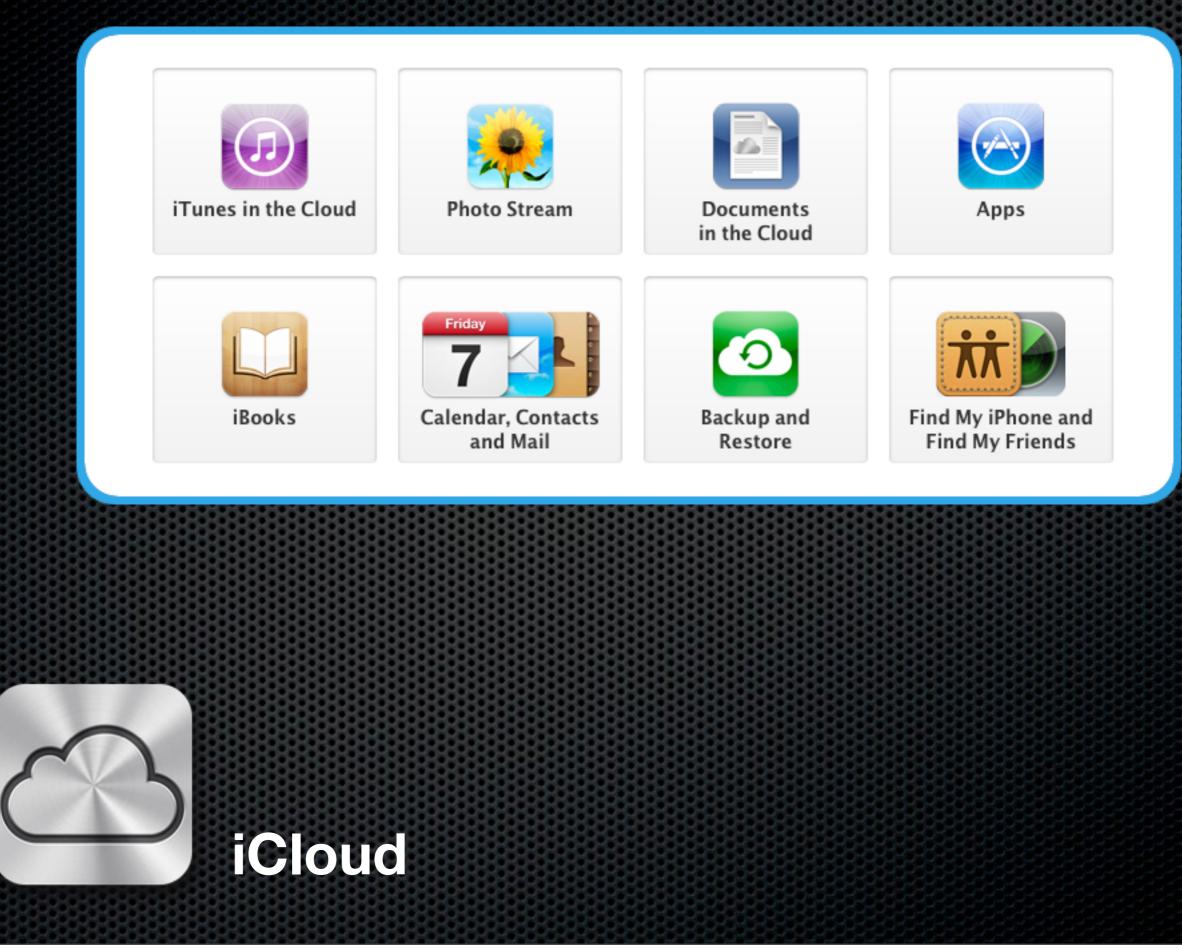

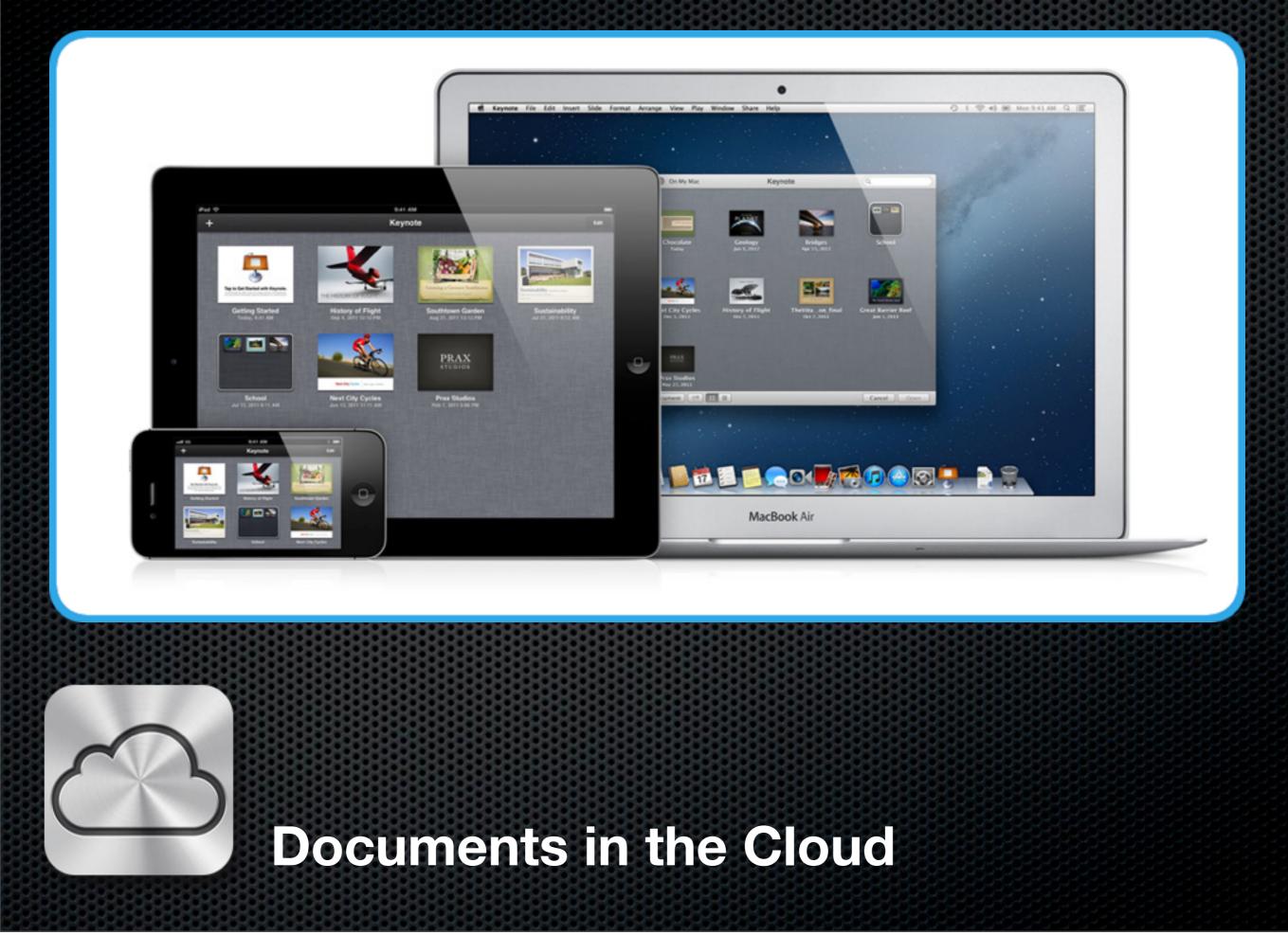

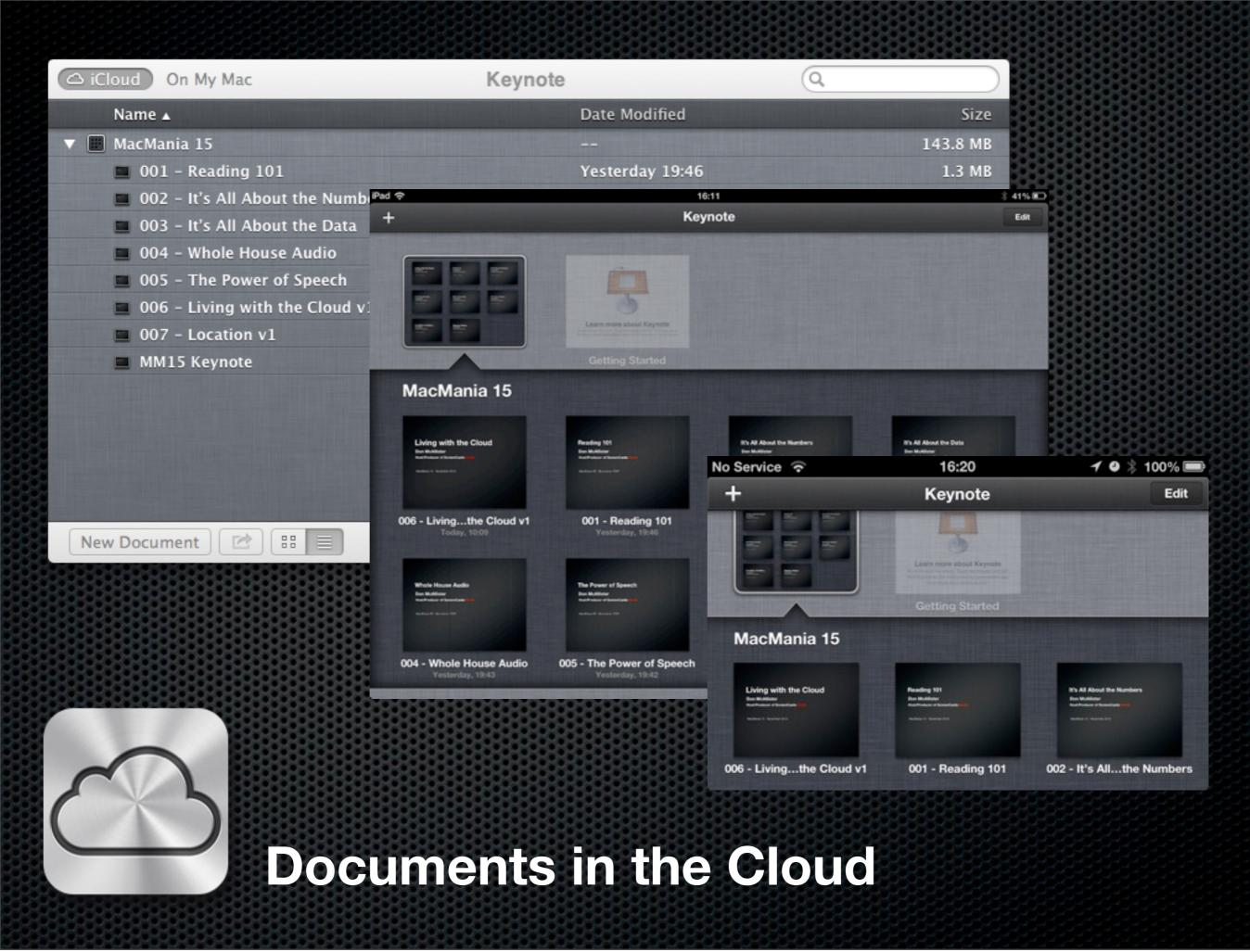

|                                                                                       |                                                                                                    | 0.0.0.0.0.0.0.0.0.0.0.0.0.0.0.0.0             |                                                                                                    |
|---------------------------------------------------------------------------------------|----------------------------------------------------------------------------------------------------|-----------------------------------------------|----------------------------------------------------------------------------------------------------|
| C iCloud On My Mac                                                                    | Keynote                                                                                                    | Q                                             |                                                                                                    |
| Name 🔺                                                                                | Date Mo                                                                                                    | odified                                       | Size                                                                                                    |
| 🔻 📰 MacMania 15                                                                       |                                                                                                    | 143                                           | 3.8 MB                                                                                                    |
| 001 - Reading 101                                                                     | Yesterd                                                                                                    | lay 19:46 1                                   | 1.3 MB                                                                                                    |
| 002 – It's All About the Numbers                                                      | Yesterd                                                                                                    | lay 19:45 1                                   | 1.4 MB                                                                                                    |
| 003 – It's All About the Data                                                         | Yesterd                                                                                                    | lay 19:44 1                                   | 1.3 MB                                                                                                    |
| 004 – Whole House Audio                                                               | Yesterd                                                                                                    | lay 19:43 1                                   | 1.3 MB                                                                                                    |
| <ul> <li>005 – The Power of Speech</li> <li>006 – Living with the Cloud v1</li> </ul> |                                                                                                    | ☐ MacMania 15<br>ः ≡ □ □ ▲ ▼ ♥ ▼ □ ▼ 2        | Q                                                                                                    |
| <ul> <li>007 - Location v1</li> <li>MM15 Keynote</li> </ul>                           | FAVORITES<br>rMBP MagCast<br>SCO Data Files<br>SCOM0366-devonthinkpt1<br>MacMania15<br>Dropbox<br>All My Files<br>AirDrop<br>Desktop | ☐ Documents     ►       ☐ iWorkPreviews     ► | <ul> <li>001 - Reading 101</li> <li>002 - It's All About the Numbers</li> <li>003 - It's All About the Data</li> <li>004 - Whole House Audio</li> <li>005 - The Power of Speech</li> <li>006 - Living with the Cloud v1</li> <li>007 - Location v1</li> <li>MM15 Keynote</li> </ul> |
| New Document                                                                          | Applications Downloads Documents Movies Pictures mcallisterd                                                                         | 11                                            | 11                                                                                                    |
|                                                                                       | SHARED<br>MacPro Server                                                                                                    | ☐ iCloud ▷ □ MacMania 15                      |                                                                                                    |
|                                                                                       |                                                                                                    | 8 items, 243.15 GB available                  |                                                                                                    |

#### ~/Library/Mobile Documents

**Documents in the Cloud** 

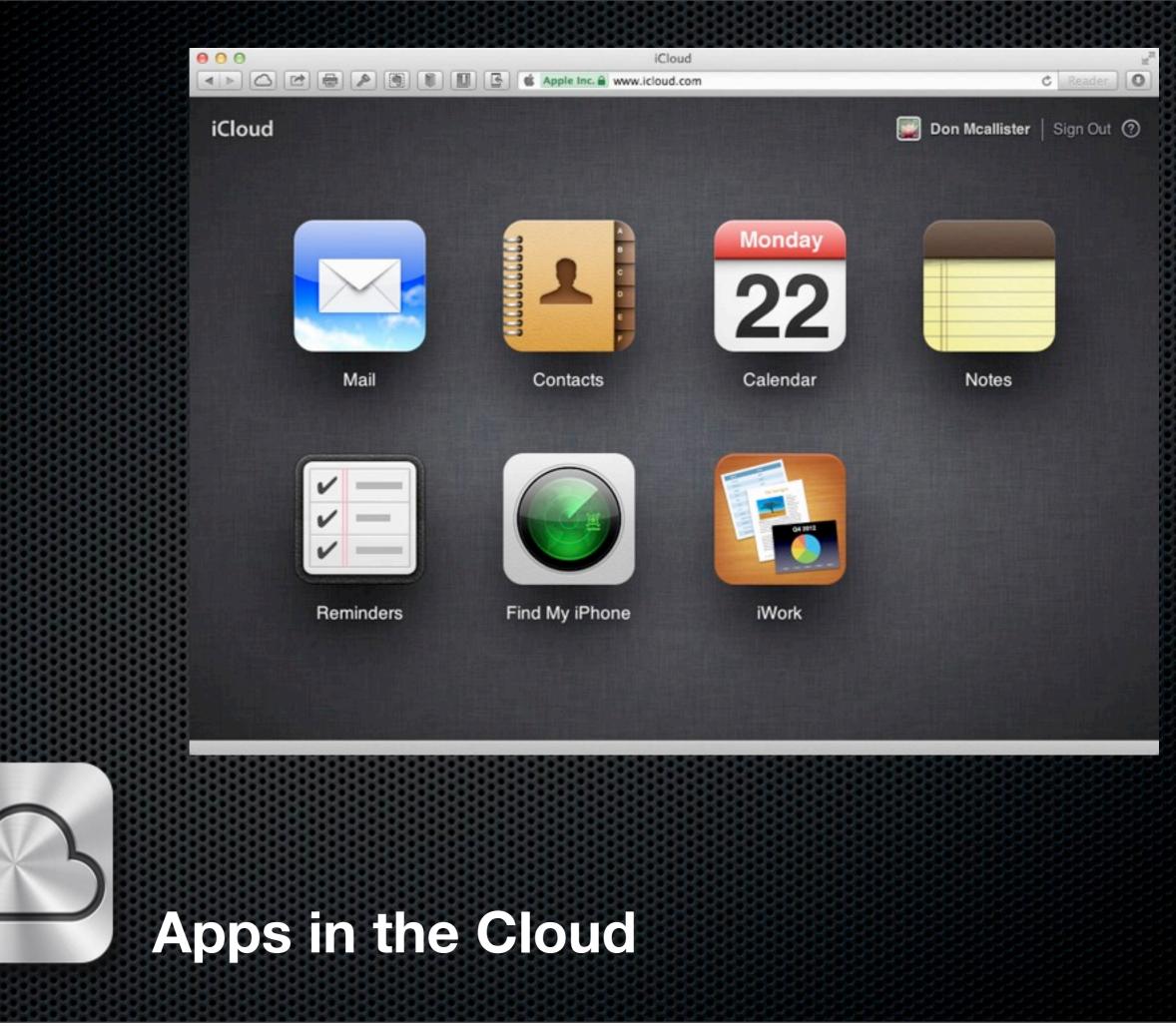

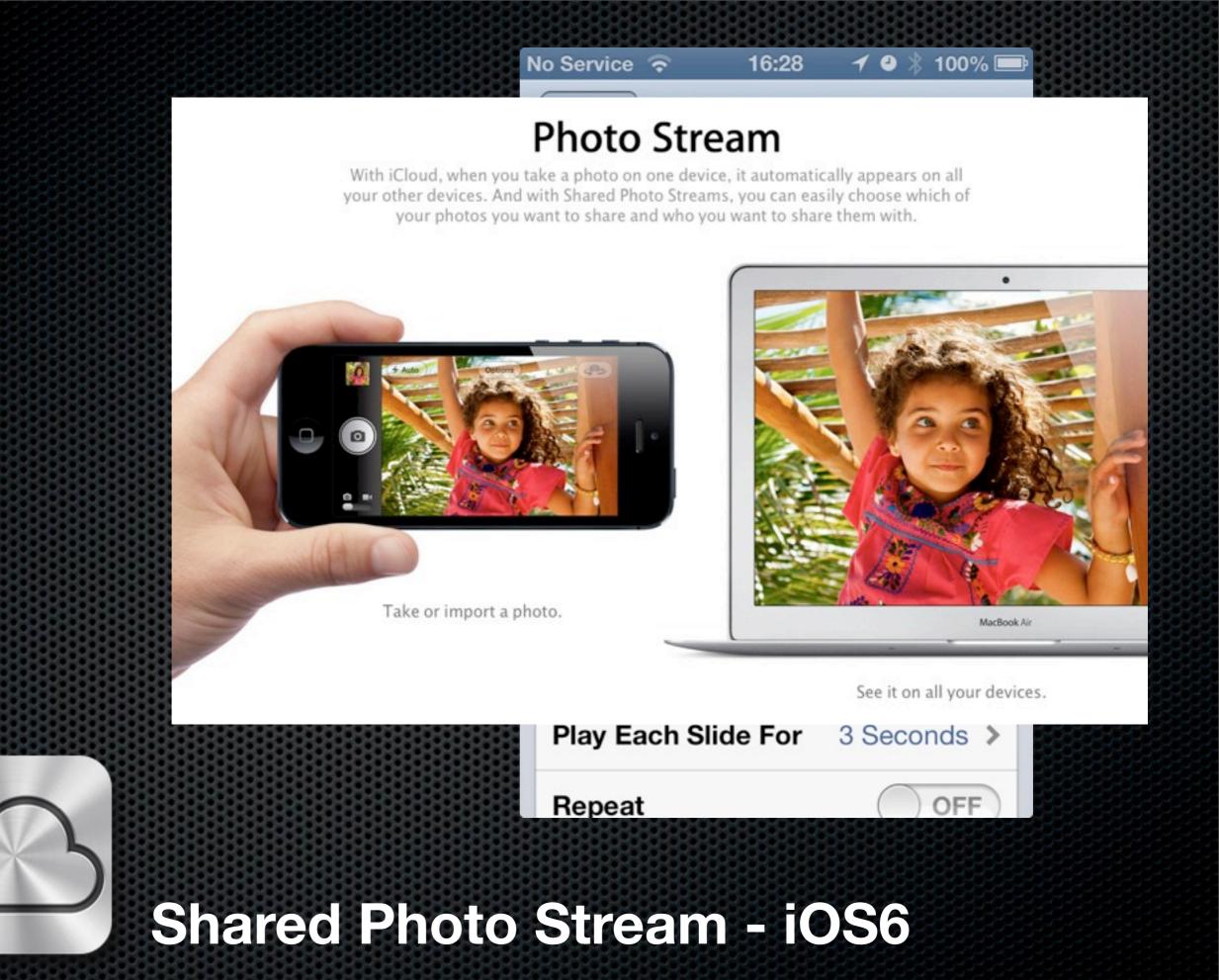

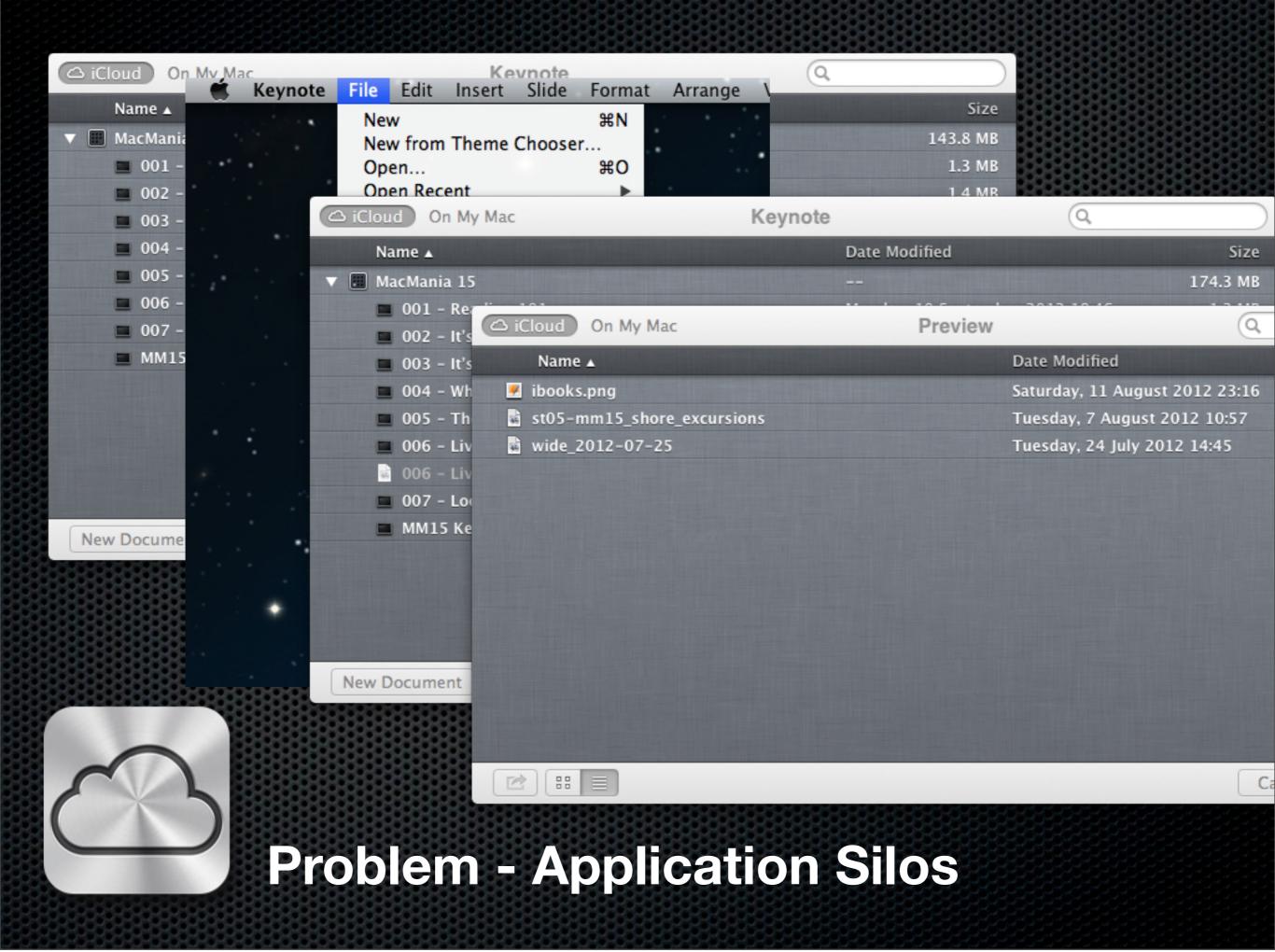

| Ca iCloud On My Mac | TextEdit     | Q                      |           |
|---------------------|--------------|------------------------|-----------|
| Name 🔺              | Date Modifie | ed                     | Size      |
| 🔓 new icloud doc    | Thursday, 1  | 16 February 2012 20:23 | 340 bytes |
| 🔓 Untitled          | Tuesday, 17  | 7 April 2012 08:17     | 478 bytes |
| 🔓 Version1.rtf      | Monday, 13   | August 2012 15:22      | 369 bytes |
| 🔓 Version2.rtf      | Monday, 13   | August 2012 15:22      | 369 bytes |
|                     |              |                        |           |

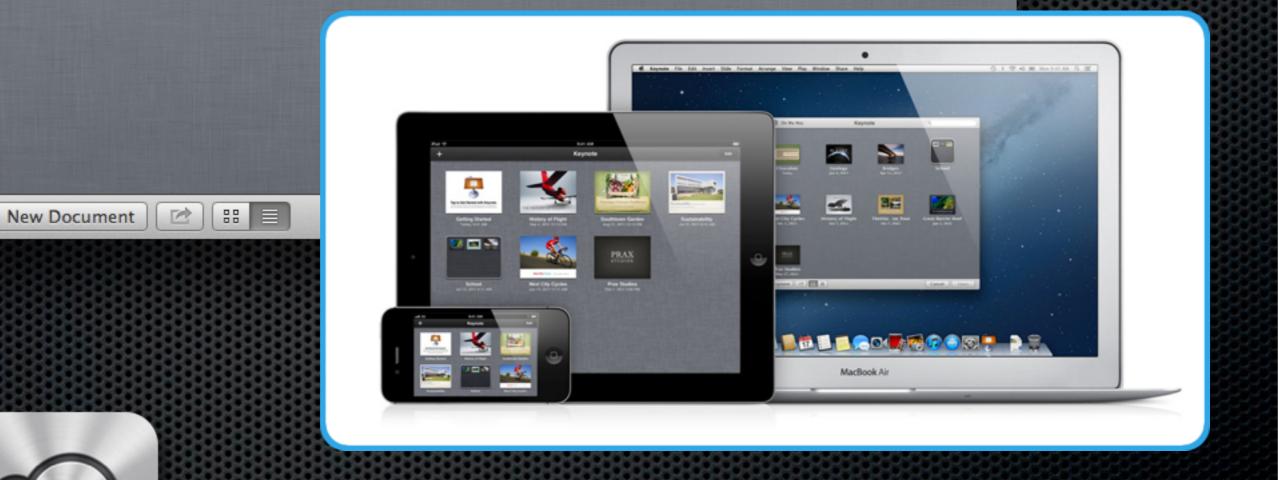

**Problem - Application Silos** 

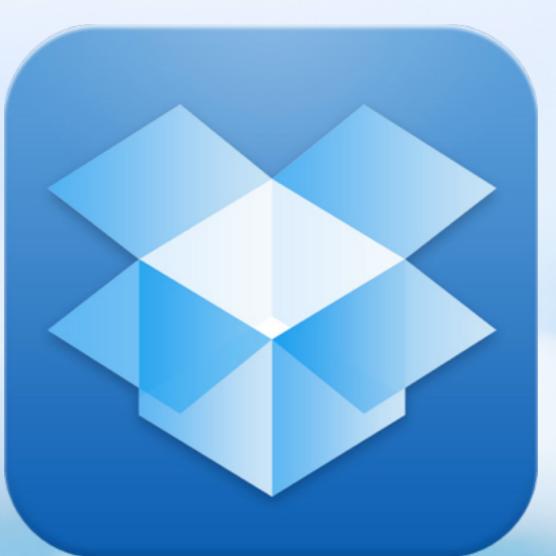

DropBox

- 2GB Free
- Local plus Cloud
- Byte level copying
- LAN Copying
- Selective Sync
- Established as a standard method of syncing between platforms

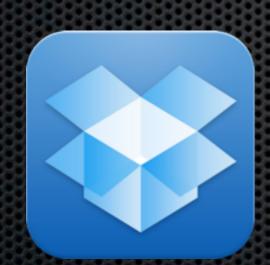

DropBox

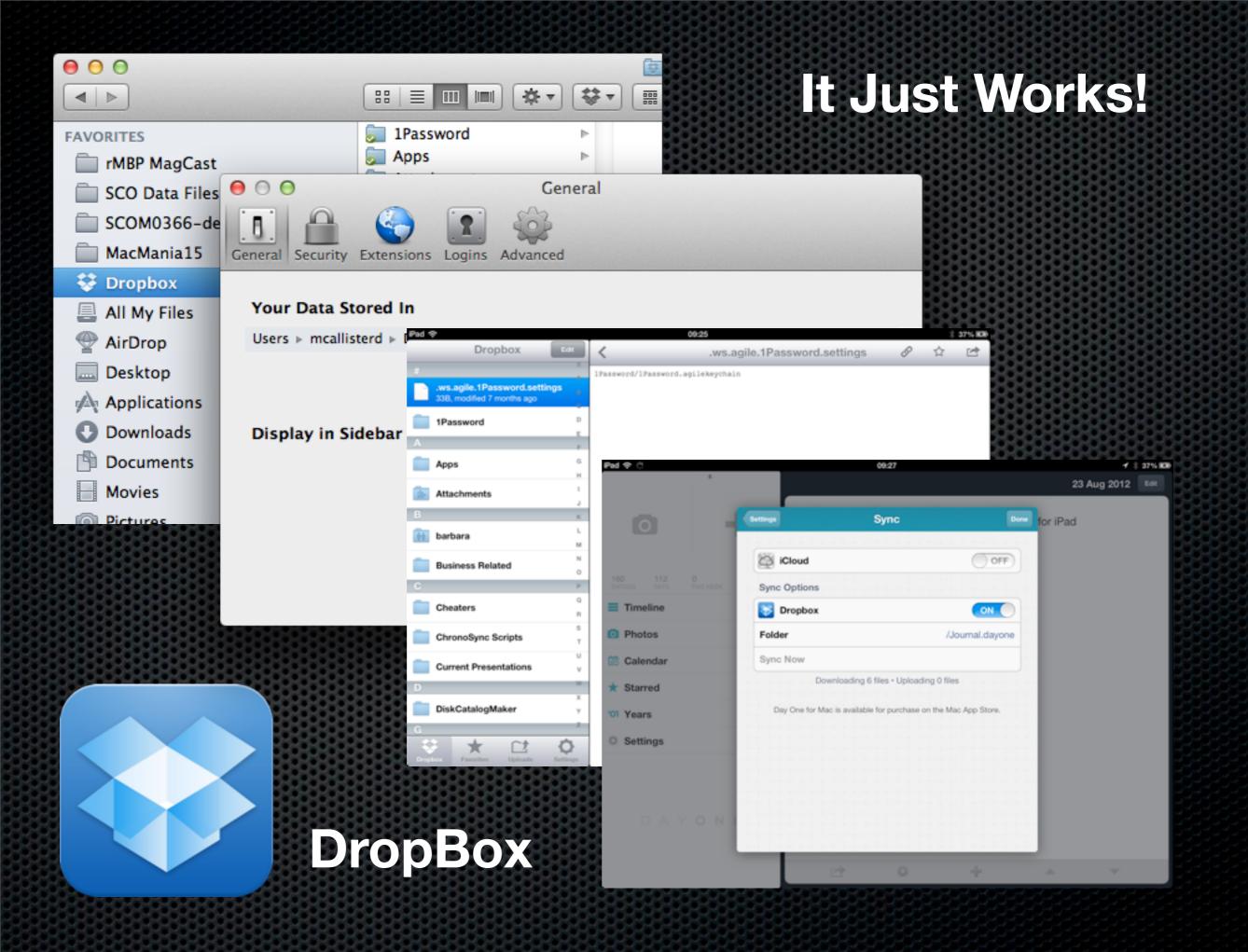

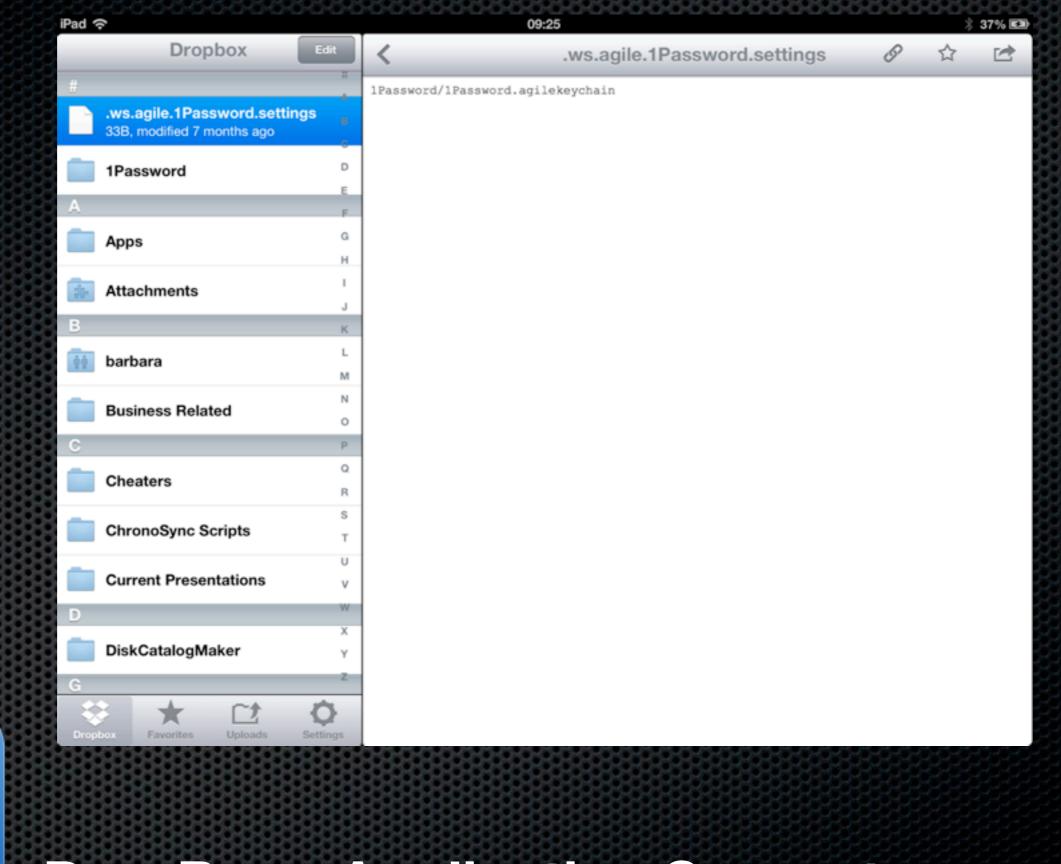

## **DropBox - Application Support**

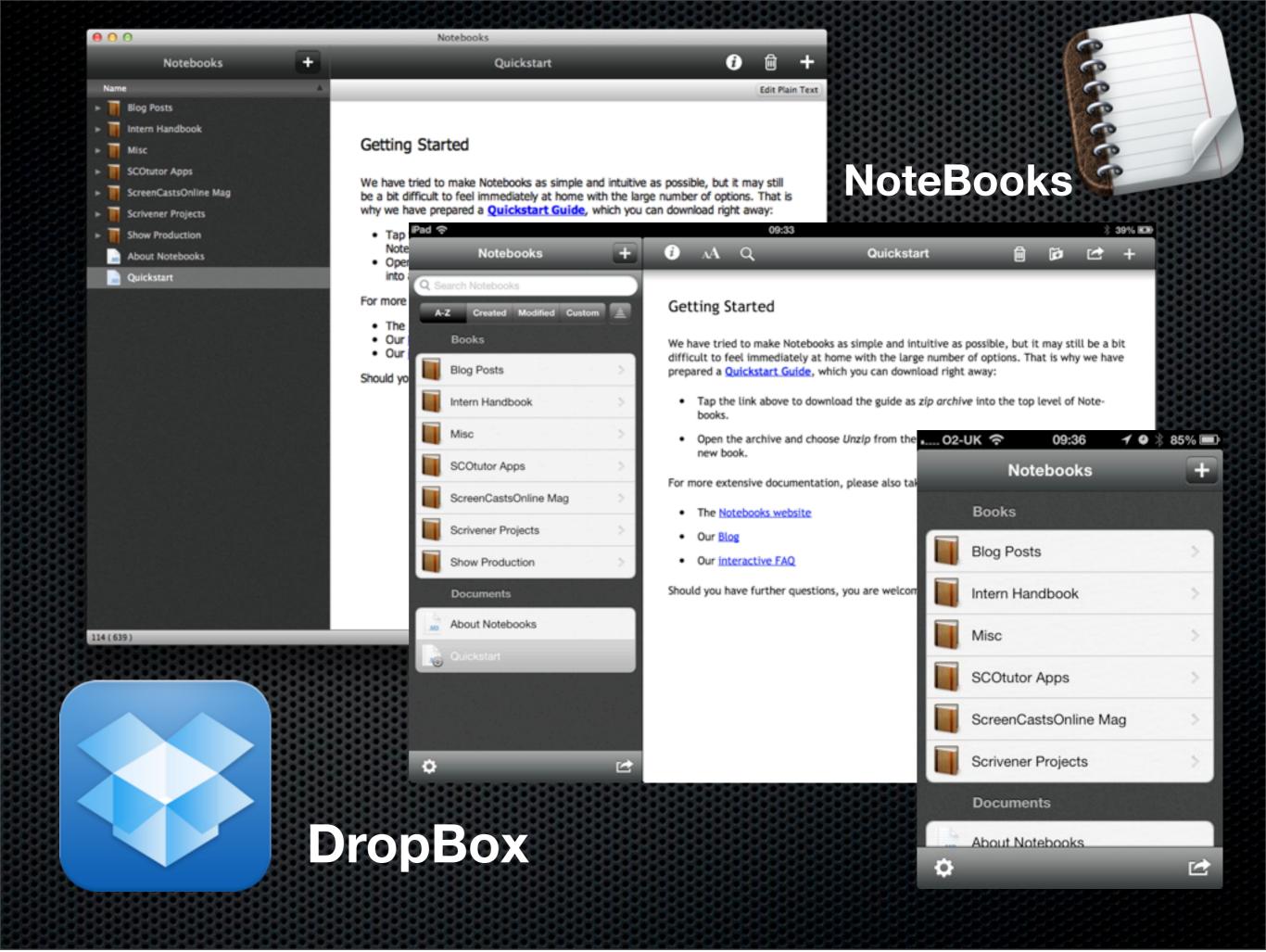

#### NoteBooks for iPad & iPhone

Featured in episodes SCOI0084 & 85 of ScreenCastsOnline for iOS

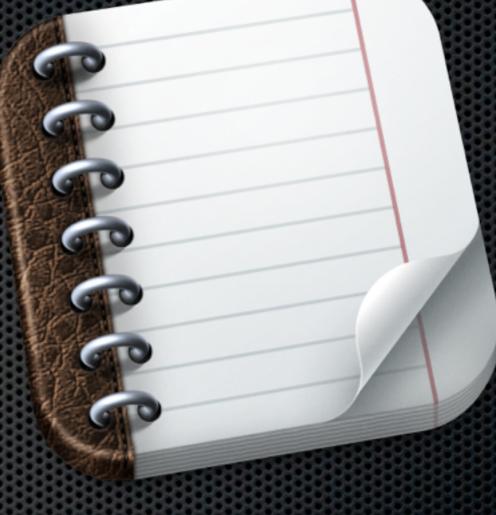

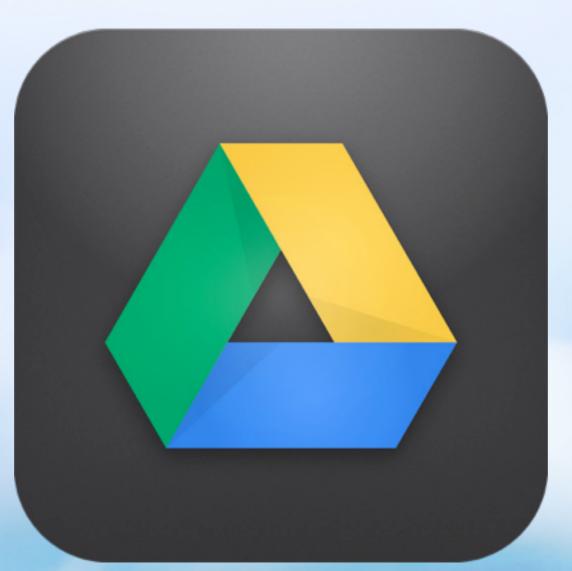

# Drive - Google

- 5GB Free
- Syncs with Google Docs
- MyDrive Feature
- Offline (with Chrome) plus Cloud
- Selective Sync
- Live document editing for collaboration

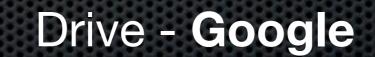

| ← ⇒ C                 | drive.google.com/#shared-with-me                                                                                                    | 2                                 | P 🛛     |
|-----------------------|----------------------------------------------------------------------------------------------------|-----------------------------------|---------|
| 🔆 RescueTime   Dashb  | Mobile 🔚 Temp 📄 Look up in 1Passwor 🔛 ScreenCastsOnline 📄 Media Files 🔛 Tagging 🚞 Personal S                                                                                                    | stuff 🔛 Search 📄 CoTweet 🛛 😕 Othe | er Book |
| +Don Search Image     | s Maps Play YouTube News Gmail <b>Drive</b> Calendar More -                                                                                                    |                                   |         |
| Google                | ✓ Q                                                                                                    | Don McAllister 2 + St             | hare    |
| Drive                 |                                                                                                    | Sort 👻 🧮 🎞                        | ΰ       |
| CREATE                | Drag files or folders shared with you to My Drive for easy access. Learn more                                                                                                    |                                   |         |
| My Drive              | TITLE                                                                                                    | SHARE DATE                        |         |
| Shared with me        | 🗌 📩 📃 The Mac Show - 14th Sept 2012                                                                                                    | Ewen Rankin 11 Sep                |         |
| Starred               | The Mac Show 070912                                                                                                    | Ewen Rankin 4 Sep                 |         |
| Recent<br>More -      | 🗌 🚖 📕 Mac Show 310812                                                                                                    | Ewen Rankin 30 Aug                |         |
|                       | Mac Show - 240812                                                                                                    | Ewen Rankin 21 Aug                |         |
| Download Google Drive | MAC_170812                                                                                                    | Ewen Rankin 16 Aug                |         |
|                       | THE MAC SHOW - 10th Aug 2012                                                                                                    | Ewen Rankin 8 Aug                 |         |
|                       | MAC SHOW Guests                                                                                                    | Ewen Rankin 5 Aug                 |         |
|                       | The Tech Lounge Show Notes - Episode 65 2012-08-06                                                                                                    | Mark Dalton 4 Aug                 |         |
|                       | 🗌 📩 📃 The Mac Show 27th July 2012                                                                                                    | Ewen Rankin 26 Jul                |         |
|                       | 🗌 📩 📃 The Mac Show 20th July 2012                                                                                                    | Ewen Rankin 19 Jul                |         |
|                       | 🗌 📩 📃 The Mac Show 13th July 2012                                                                                                    | Ewen Rankin 12 Jul                |         |
|                       | 🗌 📩 📃 The Mac Show 6th July 2012                                                                                                    | Ewen Rankin 5 Jul                 |         |
|                       | 🗌 📩 📃 The Mac Show 29th June 2012                                                                                                    | Ewen Rankin 28 Jun                |         |
|                       | 🗌 📩 📘 The Mac Show 22nd June 2012                                                                                                    | Ewen Rankin 21 Jun                |         |
|                       | 🗌 🚖 📃 The Mac Show 15th June 2012                                                                                                    | Ewen Rankin 14 Jun                |         |
|                       | 🗌 📩 📃 The Mac Show 8th June 2012                                                                                                    | Ewen Rankin 6 Jun                 |         |
|                       | 🗌 📩 📃 The Mac Show 25th May 2012                                                                                                    | Ewen Rankin 24 May                |         |
|                       | 🗌 📩 📃 The Mac Show 5th May 2012                                                                                                    | Ewen Rankin 10 May                |         |
|                       | 🗌 🏫 📃 The Mac Show 4th May 2012                                                                                                    | Ewen Rankin 3 May                 |         |
|                       | The Mac Show 27/4/12                                                                                                    | Ewen Rankin 26 Apr                |         |
|                       | The Mac Show 12/4/12     The Mac Show 12/4/12     Show 12/4/12     Show 12/4/12 | Ewen Rankin 11 Apr                |         |
|                       | 🗌 📩 📃 The Mac Show 6/4/12                                                                                                    | Ewen Rankin 5 Apr                 |         |

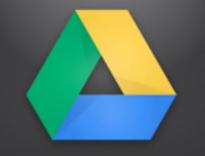

Drive - Google

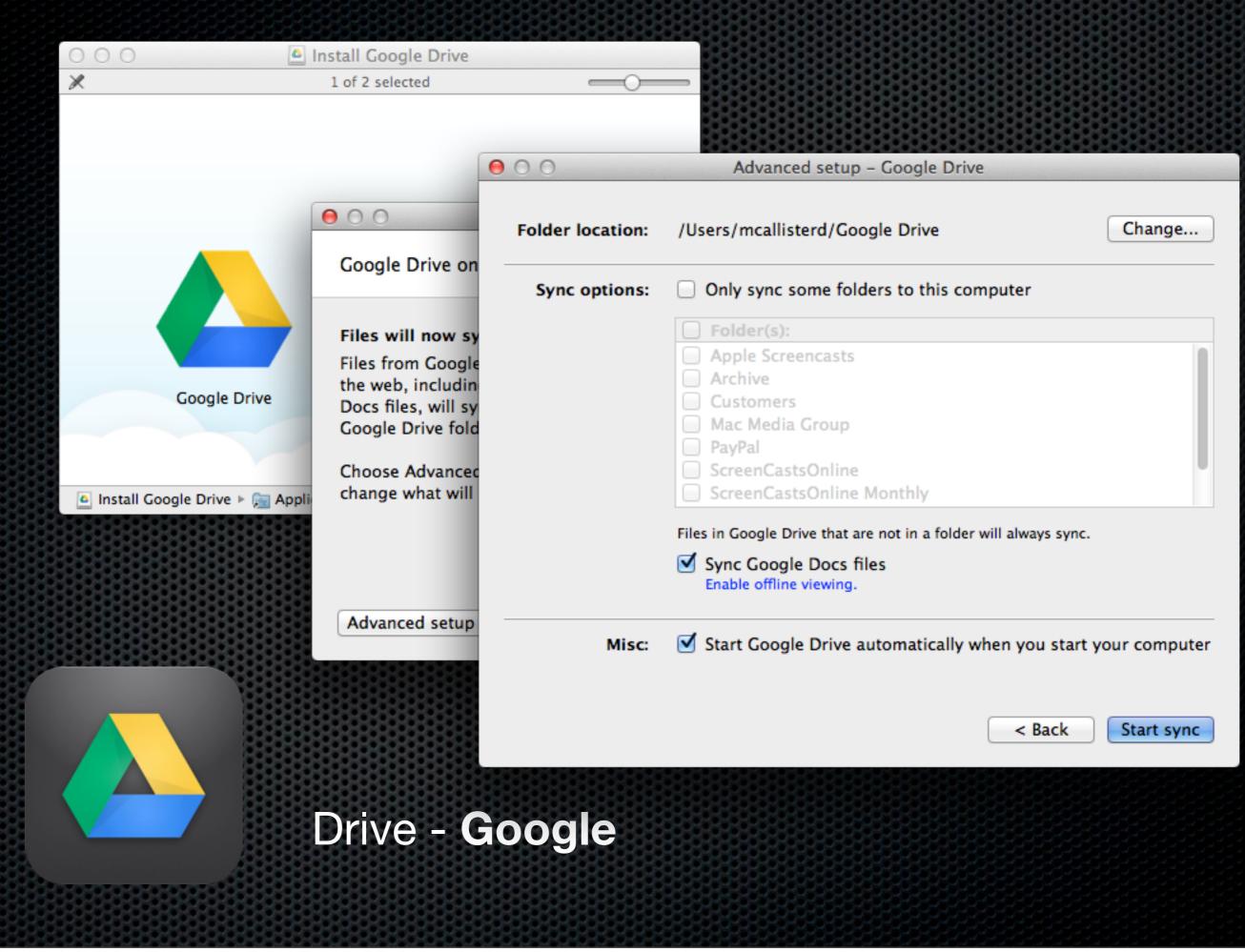

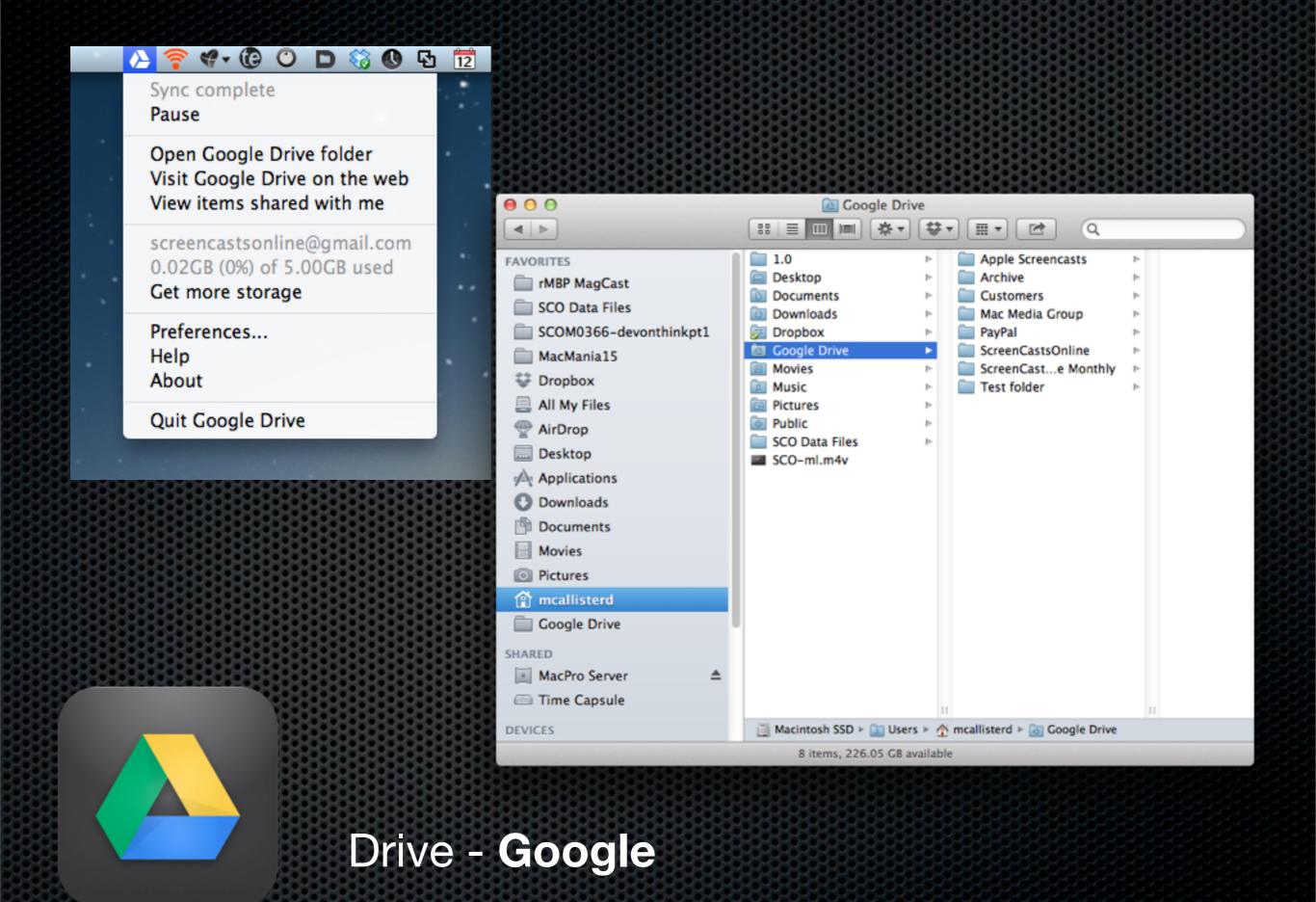

| ~~~~~~~~~~~~~~~~~~~~~~~~~~~~~~~~~~~~~~~                                      |                                       | 0-0-0-0-0-0-0-0 | 1010101010101010 |                                                                                                    |                                                                                                    |
|------------------------------------------------------------------------------|---------------------------------------|-----------------|------------------|----------------------------------------------------------------------------------------------------|----------------------------------------------------------------------------------------------------|
| ○ ○ ○ Test - Google Docs                                                     |                                       |                 |                  |                                                                                                    |                                                                                                    |
| Imps in docs.google.com/docum                                                |                                       |                 |                  |                                                                                                    |                                                                                                    |
| 6-3 []] III My DashboarendWeight GeoRiot Dasnt Summary MagCast Setup * Login |                                       |                 | •                |                                                                                                    |                                                                                                    |
| ScreenCas Shared wit https://to Offline acc                                  |                                       |                 |                  | ₽.                                                                                                    |                                                                                                    |
|                                                                              | Pad 🗇                                 |                 | 09:              |                                                                                                    | GL \$ 42% 800                                                                                                    |
| Test 🔅 🖿                                                                     |                                       |                 |                  |                                                                                                    |                                                                                                    |
| File Edit View Insert Format Tools Table Help All changes saved              |                                       |                 |                  |                                                                                                    |                                                                                                    |
| ⊕ ro co ⊡ - 〒 Normal text - Adal - 11 - B Z U A - 0                          |                                       |                 |                  | and the second second se | and the second second se |
|                                                                              |                                       |                 |                  |                                                                                                    |                                                                                                    |
|                                                                              |                                       | MC              | FESTIVAL         |                                                                                                    |                                                                                                    |
| 2 1 1 7 1 1 2 1 3 1 4 1 5 1 6 1 7 1 8 1 9 1 10 1 11                          |                                       |                 |                  |                                                                                                    |                                                                                                    |
|                                                                              |                                       | MagCast         | iTunes Live      | Pinnacle Studio                                                                                                    | BubblePix                                                                                                    |
|                                                                              |                                       |                 |                  |                                                                                                    |                                                                                                    |
|                                                                              |                                       |                 |                  |                                                                                                    |                                                                                                    |
| This is a test document on my MacBook Pro and I'm typing this in re          |                                       |                 |                  |                                                                                                    |                                                                                                    |
| prine of a lost december of the <u>machoon</u> i to and the great strong     |                                       |                 |                  | <b>XX</b>                                                                                                    |                                                                                                    |
|                                                                              |                                       |                 |                  |                                                                                                    |                                                                                                    |
|                                                                              |                                       | XH558           | Appesia          | Find Friends                                                                                                    | Google Drive                                                                                                    |
|                                                                              |                                       |                 |                  |                                                                                                    |                                                                                                    |
|                                                                              |                                       |                 |                  |                                                                                                    |                                                                                                    |
|                                                                              |                                       | You             |                  |                                                                                                    |                                                                                                    |
|                                                                              |                                       |                 |                  |                                                                                                    |                                                                                                    |
|                                                                              |                                       | Tube            |                  |                                                                                                    |                                                                                                    |
|                                                                              |                                       | YouTube         |                  |                                                                                                    |                                                                                                    |
|                                                                              |                                       |                 |                  |                                                                                                    |                                                                                                    |
|                                                                              | ·                                     |                 |                  |                                                                                                    |                                                                                                    |
|                                                                              |                                       |                 |                  |                                                                                                    |                                                                                                    |
|                                                                              |                                       |                 |                  |                                                                                                    |                                                                                                    |
|                                                                              | 100                                   |                 |                  |                                                                                                    |                                                                                                    |
|                                                                              |                                       |                 |                  |                                                                                                    |                                                                                                    |
|                                                                              |                                       |                 |                  |                                                                                                    |                                                                                                    |
|                                                                              |                                       |                 |                  |                                                                                                    |                                                                                                    |
|                                                                              | 100 C                                 |                 |                  |                                                                                                    |                                                                                                    |
|                                                                              | 1 1 1 1 1 1 1 1 1 1 1 1 1 1 1 1 1 1 1 |                 |                  |                                                                                                    |                                                                                                    |
|                                                                              |                                       |                 |                  |                                                                                                    |                                                                                                    |
|                                                                              |                                       | TANK TANK TANK  |                  | A REAL PROPERTY AND INCOME.                                                                                                    | CARGO CONTRACTOR OF LAND                                                                                                    |
|                                                                              |                                       |                 | 0000000000000000 |                                                                                                    |                                                                                                    |
|                                                                              |                                       |                 | 65655556555555   |                                                                                                    |                                                                                                    |

Collaborative Document Editing

Tuesday, 20 November 12

# SkyDrive - Microsoft

- 7GB Free
- Offline plus Cloud
- No Selective Sync
- Rudimentary iPhone App

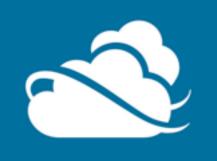

SkyDrive - Microsoft

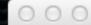

Microsoft SkyDrive

#### Introducing your SkyDrive folder

Look for your SkyDrive folder in the Finder. Files in here are on your other devices and SkyDrive.com.

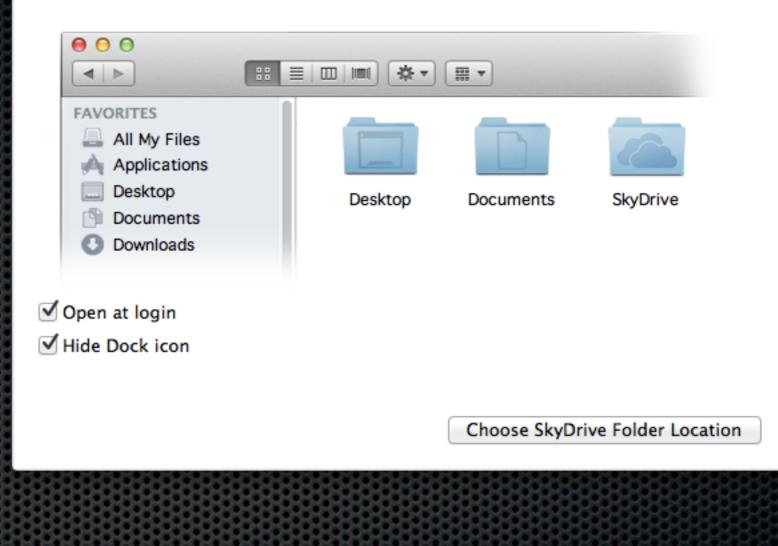

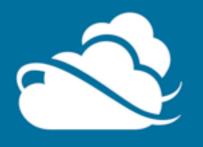

SkyDrive - Microsoft

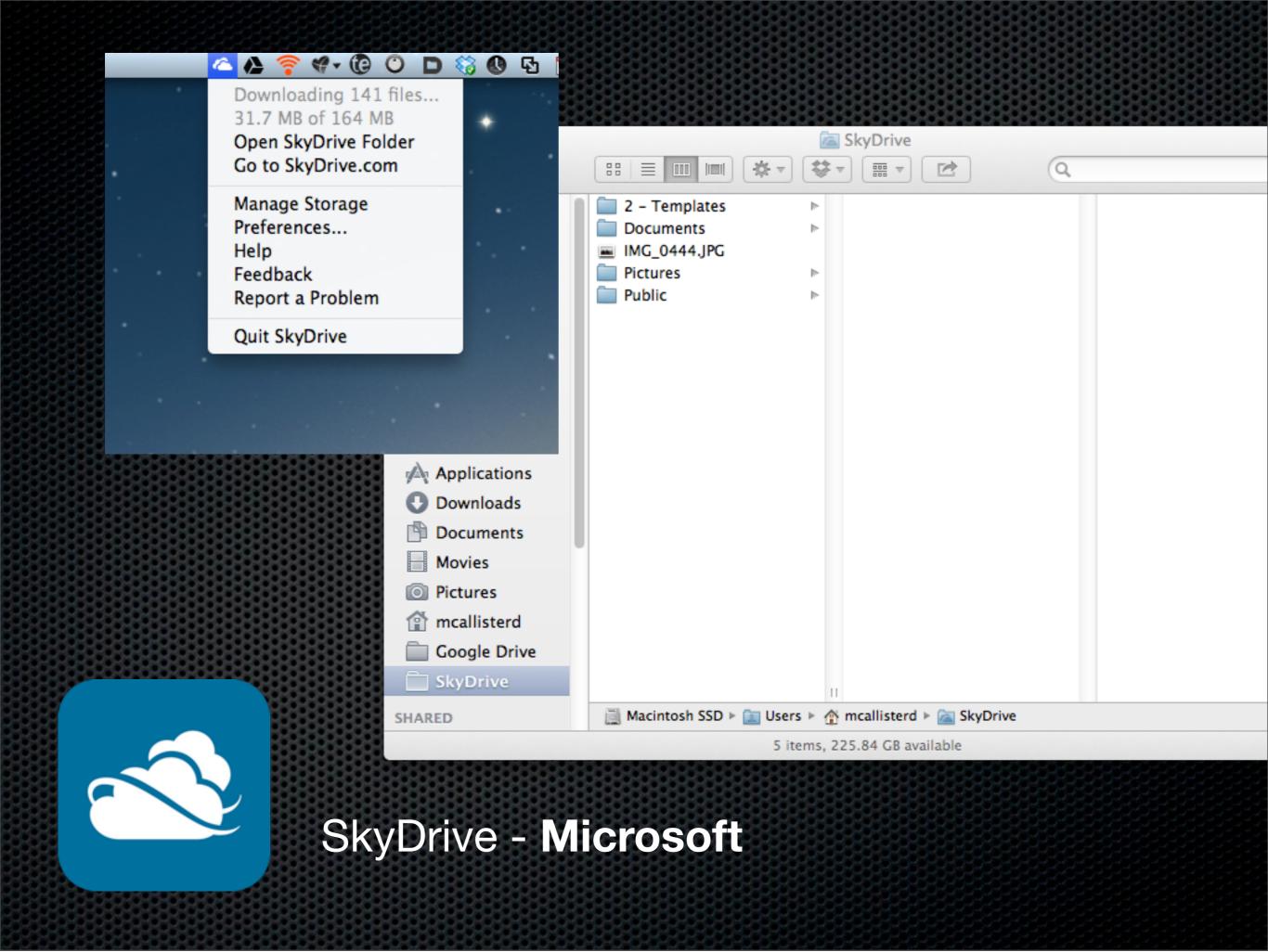

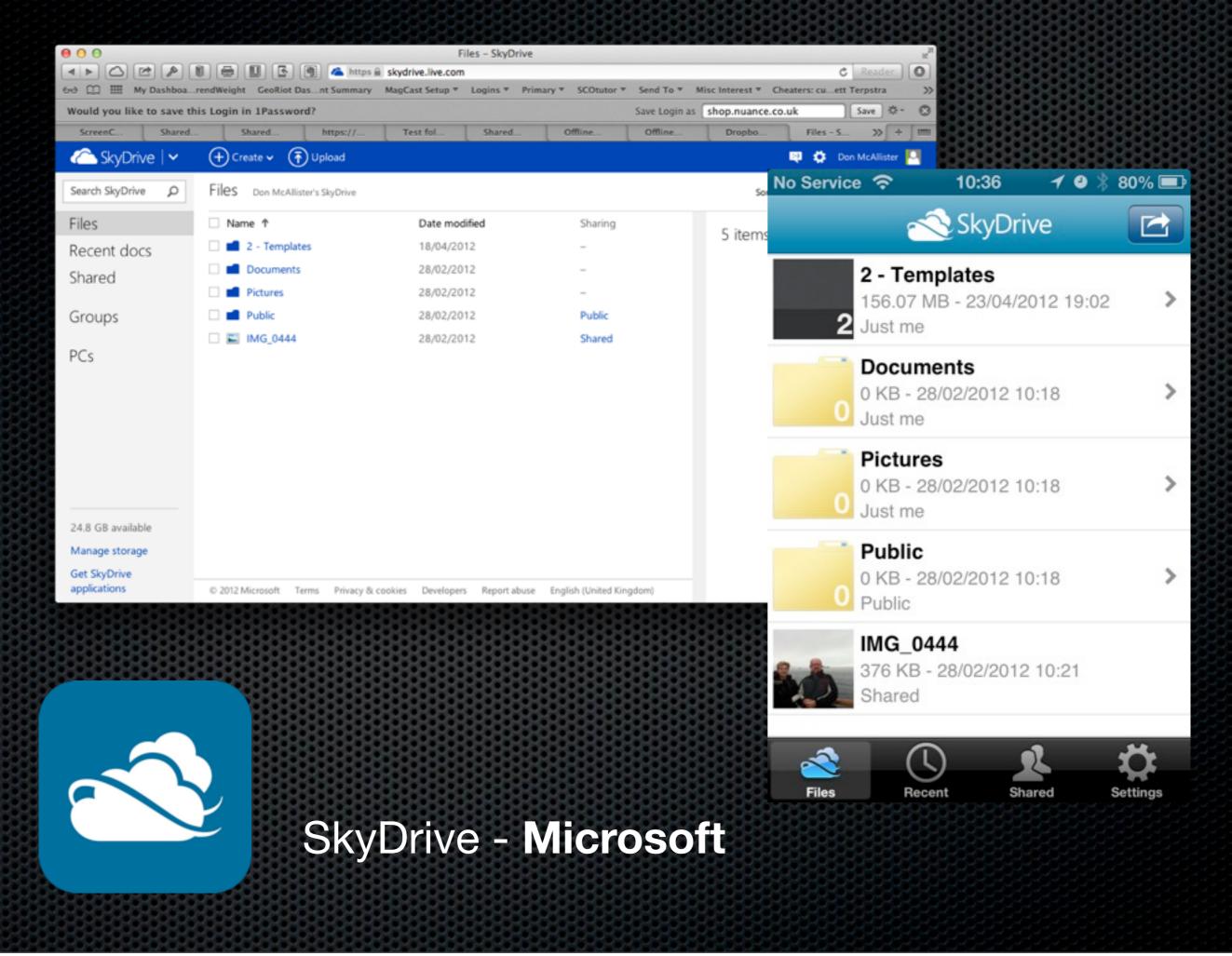

# **Any Questions?**

Contact Details Don McAllister screencastsonline@gmail.com

www.screencastsonline.com